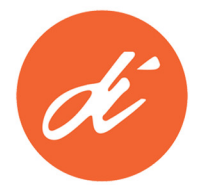

## **DESIGN INSTITUTE OF SAN DIEGO**

8555 Commerce Avenue San Diego, CA 92121 (858) 566-1200 Fax (858) 566-2711

DISD is pleased to be able to offer students, faculty and staff state‐of‐the‐art computer lab facilities. Use of these facilities is subject to the guidelines and restrictions detailed in the DISD Acceptable Use Policy. In addition, to ensure a pleasant working environment for all users and to help maintain optimal performance of all equipment, the following policies apply specifically to use of the DISD computer labs:

- Food and beverages are not permitted in any computer lab at any time. Water in a sealable container is permitted.
- Computer labs are for the use of DISD graduates and current students, faculty and staff. Children, friends, family and pets are not permitted.
- You may not disconnect any cables from the computers in the computer labs for any reason, including connecting to a personal laptop.
- You should not store work on the hard drives of the computers in the computer labs, as the IT Department periodically wipes the memory of these hard drives to ensure optimum performance. To avoid any loss, you should always store your work on at least two personal storage devices. DISD is not responsible for the loss, theft, corruption, or other damage to any personal storage device.
- Printing refunds will be issued only for printer malfunctions. Examples of such malfunctions include jammed paper or insufficient ink/toner supply. No refunds will be issued for blank pages, incomplete pages, pages that do not print as expected, or pages sent to the wrong printer or plotter. Utilize the print preview option to ensure that the correct pages will print in the correct way on the correct printer or plotter.
- Computer labs will not be kept open past the posted hours. You must respect the lab assistants and faculty members who monitor the labs and courteously shut down work on the computers when asked to do so.
- You must comply with the DISD Acceptable Use Policy and the DISD Copyright and File Sharing Policy.

## **Student Server Space**

DISD provides each student with storage space on the DISD servers (the Z drive). This storage space is intended to be used as a backup to a personal storage device and to assist you in storing and transferring large files. This storage space is limited and not intended for personal use. Furthermore, DISD cannot guarantee the reliability of data maintained on DISD servers.

If you exceed the storage space limit, you will receive an email notification from a member of the Administrative staff with instructions to remove the necessary amount of data from your server space. If no response to this email is received within two weeks, files may be deleted by the IT Department.

You must comply with the DISD Acceptable Use Policy and the DISD Copyright and File Sharing Policy when using storage space on the DISD servers.